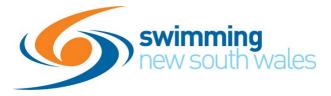

## SWIMMING NSW MEET APPROVAL PROCESS

Applies to all meets being uploaded to Swim Central

| ORDER | RESPONSIBILITY | DESCRIPTION                                                                                                    |
|-------|----------------|----------------------------------------------------------------------------------------------------|
| 1     | AREA           | <ul> <li>Based on the upcoming season meet calendar including Swimming NSW and Swimming Australia meets found <u>here</u>, call for nominations from Clubs, with consideration to be given to the following:</li> <li>Meet Type (Qualifying/Development)</li> <li>Facility (Long Course/Short Course)</li> <li>Program of events offered.</li> <li>Availability of currently accredited Technical Officials</li> <li>Timing system to be utilised.</li> </ul> |
| 2     | AREA           | <ul> <li>The Area Competitions committee will review the Club Meet applications considering the following:</li> <li>Compliance with the <u>SNSW Competition Strategy</u></li> <li>Meet Type (Qualifying/Development)</li> <li>Facility (Long Course/Short Course)</li> <li>Program of events offered.</li> <li>Availability of currently accredited Technical Officials</li> <li>Timing system to be utilised.</li> </ul>                                     |
| 3     | AREA           | Provide a list of all of your clubs' Official meets to Swimming NSW prior to the commencement of the season, or once Area has approved a meet to be run.                                                                                                    |
| 4     | CLUB           | <b>Official meets</b><br>SNSW have created a <u>pre-approval form</u> in case Areas wish to circulate this<br>to their clubs to complete. This helps Areas streamline the pre-approval<br>process. Alternatively, Areas may circulate their own existing form to clubs<br>for pre-approval.                                                                                                    |
| 5     | CLUB           | Creates meet in Swim Central. <u>Here</u> is how to do so.<br>Official Club meets<br>Select 'Official club meet' when setting it up.<br>Official Area meets<br>Select 'Official club meet' when setting it up.<br>Unofficial meets<br>Select 'Non-official club meet' when setting it up.                                                                                                    |
| 6     | CLUB           | Run Meet                                                                                                    |

| 7 | CLUB | Uploads results to Swim Central and <b>reviews the import summary file to amend any errors that have occurred</b> i.e. incorrect name spelling, incorrect dates of births, duplicate profiles, etc.                                                                                                    |
|---|------|----------------------------------------------------------------------------------------------------|
| 8 | CLUB | <ul> <li>For all official meets including club nights and club championships Email YOUR AREA within five (5) days of the meet* being run. Please include or attach the following information: <ul> <li>Meet Manager (MM) Backup file</li> <li>Results file for TM (.zip file)</li> <li>Events File</li> <li>PDF copy of the athlete entry count (post-event) <ul> <li>Using Meet Manager, open Reports &gt; Team &gt; tick Athlete Entry Count &gt; Create Report</li> </ul> </li> <li>The names of BOTH the currently qualified Referee, qualified Starter and Meet Manager Operator that officiated at the meet.</li> <li>* Unless your Area has a different rule, which overrides the above.</li> </ul> </li> </ul> |
| 9 | AREA | Meets where the levy applies<br>For club events, area approves and verifies results. Notify club accordingly<br>once approved and <b>forward</b> the above-noted files and information to<br><u>results@nsw.swimming.org.au</u> . For Area Meets, these results are to be<br>verified by Swimming NSW only.                                                                                                    |

## 10 **SNSW** For meets where the meet levy applies, Swimming NSW will prepare an invoice based on the number of entries uploaded to Swim Central (this will be cross-referenced to the post-event meet results file. Any late entries that have been added to the meet will incur the meet levy fee.